Управление по образованию и науке администрации г.Сочи Муниципальное дошкольное образовательное бюджетное учреждение центр развития ребенка-детский сад № 41 г. Сочи

Принята на заседании педагогического совета от «31» августа 2016г. протокол № 2

Утверждаю: и.о.заведующего МДОУ центра развития ребенкадетского сада №41 Ивлева Клинина приказ от 01. 11.2017а№ 21  $N<sup>2</sup>$  4 1760 - W

Дополнительная общеразвивающая программа социально-педагогической направленности «Программа формирования информационной компетентности и элементов программирования у детей дошкольного возраста «ИнфорТика»

Уровень программы: ознакомительный Срок реализации - 1 год (36 час) Возрастная категория - 6-7 лет Вид программы - авторская

> Автор-составитель Кокшарова С.Л., старший воспитатель МДОУ центра развития ребенка - детского сада №41

Сочи, 2016

#### **1. Пояснительная записка**

*Направленность Программы* — социально-педагогическая.

*Актуальность, новизна и педагогическая целесообразность Программы.*  Компьютеры, планшеты, смартфоны, игровые приставки стали неотъемлемой частью нашей жизни. С их помощью взрослые общаются, работают, учатся, расслабляются. Поэтому не удивительно, что дети живо интересуются ими. Цифровое детство — реальность сегодняшнего дня. Современный дошкольник растет и развивается в условиях избытка информации в окружении информационных устройств.

Информатизация окружающего мира заставляет педагогов искать новые формы и методы обучения и воспитания детей. Информационные устройства могут быть полезны для решения этой задачи, но только в том случае, если ребенок будет осваивать их вместе с педагогом, который использует специально подобранные и разработанные образовательные игры, и программы, помогающие развивать навыки внимания, мышления, общения, запоминания.

*Актуальность* предлагаемой программы обусловлена необходимостью противодействия бесконтрольному использованию информационных устройств дошкольниками.

*Новизна.* В программе формирования информационной компетентности и элементов программирования у детей дошкольного возраста «ИнфорТика» *впервые* используются возможности облачных технологий (ресурсов) в целях образования дошкольников. Облачные технологии – это готовое программное обеспечение, которое хранится в интернет-облаке, для доступа к нему требуется только наличие выхода в сеть Интернет. Это очень удобно, поскольку не требует установки ПО на компьютер и дополнительных затрат на покупку, установку и настройку программного обеспечения, как это требуется при использовании обычных компьютерных программ. Плата за использование такого программного обеспечения гораздо ниже, кроме того

существуют бесплатные версии. В программе «ИнфорТика» облачные технологии используются в качестве средств эффектной подачи информации (в виде презентаций, видеороликов или интерактивных приложений) и в качестве платформ для создания детьми продуктов по изученному разделу (ребусов, головоломок, мозаик и т.п.). Данные технологии кроме обязательного наличия выхода в интернет требуют регистрации в личном кабинете, имеют легко читаемый интуитивно интерфейс. Позволяют работать как индивидуально, так и одновременно всей группе детей в одной программе с разных компьютеров, сообща решая поставленную на занятии задачу. Облачные технологии позволяют обеспечить универсальность применения Программы — отсутствует необходимость приобретать специальные развивающие компьютерные программы. Педагог может выбрать как предложенные к использованию программы и облачные ресурсы, так и подобрать свои. Кроме того, облачные ресурсы позволяют педагогу проявлять свое творчество, составлять ЭОР, ориентированный на конкретных детей, с учетом их индивидуальных особенностей.

*Педагогическая целесообразность.* Научить ребѐнка работать с информацией, создать предпосылки к умению учиться – основная задача дошкольного образования. Компьютер является средством индивидуализации образовательного процесса, позволяя дошкольнику обучаться в своем, только ему присущем темпе. Работа на компьютере способствует переходу ребенка от практических действий с предметами к действию с ними в абстрактном (мысленном) плане. Освоение информационно-коммуникационных технологий дошкольником создает предпосылки к появлению «теоретического» мышления – способности оперировать понятиями абстрактно, без привязки к «натуре». Благодаря этому дошкольник легко адаптируется к жизни в информационном обществе. Овладение информационно-коммуникационными технологиями помогают дошкольнику научиться самостоятельно добывать, анализировать и передавать информацию. Таким образом, п*едагогическая целесообразность программы «ИнфорТика»* заключается в том, что позволяет дошкольникам приобрести

элементарные умения работы с информацией посредством компьютера и сформировать навыки безопасного использования информационных устройств.

*Цели и задачи Программы. Цель программы:* формирование у дошкольников умения работать с информацией, используя компьютерную технику. Создание условий для формирования предпосылок учебной деятельности у дошкольников.

#### *Задачи программы:*

#### *Развивающие:*

1. Развивать умение строить логические модели.

2. Развивать умение строить модели рассуждений.

3. Развивать умение находить различие и объединять в общее по определенному признаку.

4. Развивать умение действовать по алгоритму и развивать способность самостоятельно выстраивать собственный алгоритм.

5. Способствовать развитию у детей абстрактного мышления.

6. Развивать умение решать поставленные задачи с помощью компьютера.

7. Развивать фантазию и воображение.

### *Образовательные (предметные):*

1. Познакомить с особенностями компьютера: способами управления на экране, с помощью мышки и клавиатуры.

2. Познакомить с развивающими компьютерными программами.

3. Научить элементарным основам работы в стандартных программах Windows: MS Word, Paint, Power Point.

4. Формировать первичные представление о сети Интернет.

#### *Воспитательные:*

1. Воспитывать навыки сотрудничества при работе в команде, в парах;

2. Воспитывать умение работать самостоятельно;

3. Воспитывать умение принимать решение и нести за него

ответственность;

4. Формировать основы безопасного поведения при обращении с компьютером;

5. Воспитывать стремление доводить начатое дело до конца.

*Отличительные особенности программы.* В отличие от существующих данная программа позволяет концентрировать педагогическое внимание на индивидуальных интересах ребенка, реализовать права каждого воспитанника на выбор содержания и способов образовательной деятельности. Предоставление ребенку права выбора (при выборе формы работы: одному или с группой, при выборе темы для задания: тот или иной блок, при выборе типа задания: пазл или мозаика и т.п.) создает благоприятные условия для развития детей в соответствии с их индивидуальными особенностями и склонностями, развивает творческий потенциал каждого ребенка как субъекта отношений с самим собой, другими детьми, взрослыми и миром. Программа строится на системно-деятельностном и личностно-ориентированном подходах. Изучение материала происходит поэтапно, по разделам, с постепенным усложнением материала, в игровой, совместно с педагогом, или самостоятельной деятельности ребенка. Первые навыки работы за компьютером ребенок приобретает в игре. Для работы отбираются игровые развивающие компьютерные программы, содержание которых соответствует возрастным психофизиологическим возможностям детей.

*Адресат Программы.* Программа «ИнфорТика» предназначена для детей старшего дошкольного возраста (6-7 лет), независимо от их гендерной принадлежности, которые не имеют элементарных навыков использования компьютера (например, включения и выключения компьютера). Максимальная наполняемость группы — 6 человек, обусловлена индивидуальным подходом к каждому обучающемуся и требованиям СанПиН 2.4.1.3049-13 к организации работы дошкольников с использованием средств информационно-коммуникационных технологий. Условия набора детей в группу: принимаются все желающие без проведения дополнительного отбора.

*Уровень программы, объем и сроки реализации Программы.* Программа формирования компьютерной грамотности «ИнфорТика» является программой является дополнительной общеразвивающей программой ознакомительного уровня со сроком реализации - 1 год. *Форма обучения — очная.*

*Форма организации занятия – групповая.*

*Режим занятий:*

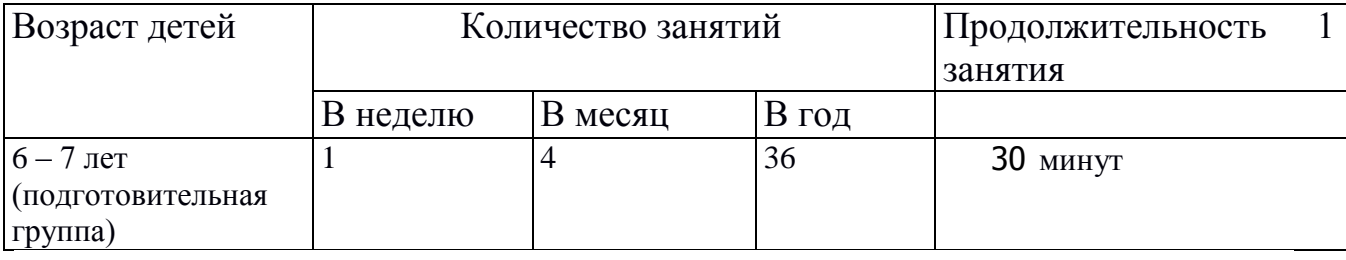

*Форма организации деятельности детей на занятии —* игровые образовательные ситуации.

*Планируемые результаты освоения Программы (целевые ориентиры): Предметные:*

1. Знает правила техники безопасности при работе на компьютере;

2. Знает основные особенности компьютера, умеет управлять событиями на экране с помощью мыши или клавиатуры в зависимости от особенности программы.

3. Знает принципы работы в стандартных программах Microsoft и развивающих детских компьютерных программах.

4. Имеет представление о сети Интернет.

*Личностные:*

1. Проявляет стойкий интерес к компьютерным развивающим программам;

2. Проявляет стойкий интерес к работе в стандартных программах Microsoft: Paint, Word, Power Point;

3. Способен к сотрудничеству с детьми и педагогом при работе в команде или в парах;

4. Не боится работать самостоятельно, может сам принимать решение и нести за него ответственность;

5. Понимает важность заботы о своем здоровье при обращении с

компьютером;

6. Стремится доводить начатое дело до конца.

*Метапредметные:*

1. Может определить свойства, признаки и составные части предметов;

2. Может определить последовательность действий, работать по заданному алгоритму, сам умеет составлять алгоритм;

3. Умеет выстраивать логические цепочки, определять принцип последовательности и закономерности;

4. Может придумывать сам простейшие задания для своих товарищей;

5. Умеет строить модели рассуждений;

6. Умеет находить различие и объединять в общее по определенному признаку;

7. Может мыслить абстрактно, без опоры на предмет;

8. Умеет решать поставленные задачи с помощью компьютера.

*Способы определения результативности.* Оценка образовательных результатов старших дошкольников не предусмотрена в соответствии с ФЗ  $N<sub>2</sub>$ 273 «Об образовании в РФ» от 29.12.2012 г. В связи с тем, что инструменты оценки достижений детей должны способствовать росту их самооценки и познавательных интересов, *итоговыми формами* контроля реализации Программы являются **информационные продукты детской деятельности**: придуманные детьми ребусы, головоломки, компьютерные рисунки и т.п., которые могут быть использованы в дальнейшей работе. Детям по итогам их деятельности могут выдаваться грамоты, дипломы или призы с целью создания и поддержания ситуации успеха. *Формами предъявления и демонстрации образовательных результатов* являются творческие работы детей, итоговые занятия, участие в конкурсах и фестивалях.

*Оценочные материалы* используются с целью оценки эффективности (диагностики) педагогического процесса, а не уровня развития дошкольника (в соотв.с ФГОС ДО). Основаны на определении уровня сформированности у дошкольника следующих представлений и навыков:

М*атематические понятия:*

- «часть-целое»,
- «последовательность»,
- «закономерность»,
- «алгоритм»,
- «модель»

### *Представления о составляющих частях компьютера:*

- мышка;
- экран;
- клавиатура;
- жесткий диск.

### *Навыки работы с компьютером:*

- действия с устройствами управления компьютером мышкой и клавиатурой;
- действия в игровых и развивающих компьютерных программах;
- элементарные действия в стандартных программах Microsoft: Paint, Word, Power Point;
- простейшие действия в облачных платформах Prezi, Rebus.com, App.wizer.me, Triventi.com и др.

Определение происходит по 3-х бальной системе:

- 1 балл — понятие не сформировано, ребенок не имеет представления, не овладел навыком;

- 2 балла — понятие сформировано частично, у ребенка есть отрывочные, не связанные в систему представления, имеет некоторые навыки работы на компьютере;

- 3 балла — понятия, представления и навыки сформированы в полном объеме.

Диагностика педагогического процесса проводится в апреле в форме создания игровых проблемных ситуаций.

## *2.***Учебно-тематический план и календарный учебный график**

*Учебно-тематический план:*

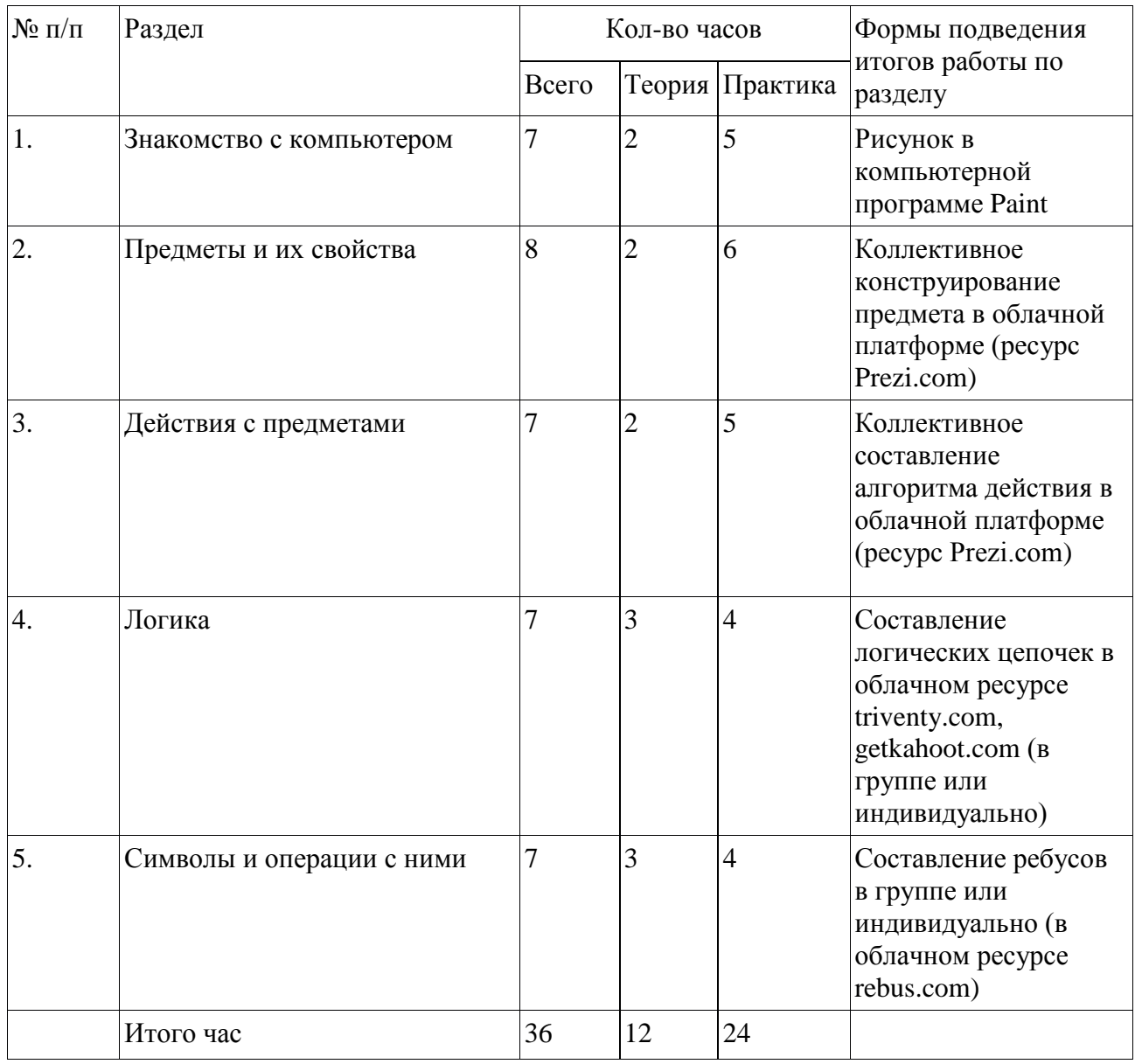

*Календарный учебный график:*

*Продолжительность учебного года***:** начало учебного года – 06.09.2016 г.

Окончание учебного года: – 17.05.2017г. Количество учебных недель: 36.

*Продолжительность каникул:* зимние каникулы: 29.12.2016-09.01.2017. Летние каникулы: с 01.06. 2017 г. по 31.08.2017г.

# **Праздничные дни во время учебного периода:**

- 4 ноября День народного единства;
- 1, 2, 3, 4, 5, 6, 8 января Новогодние каникулы;
- 7 января Рождество Христово;
- 23 февраля День защитника Отечества;
- 8 марта Международный женский день;

# - 1 мая - Праздник Весны и Труда;

- 9 мая - День Победы.

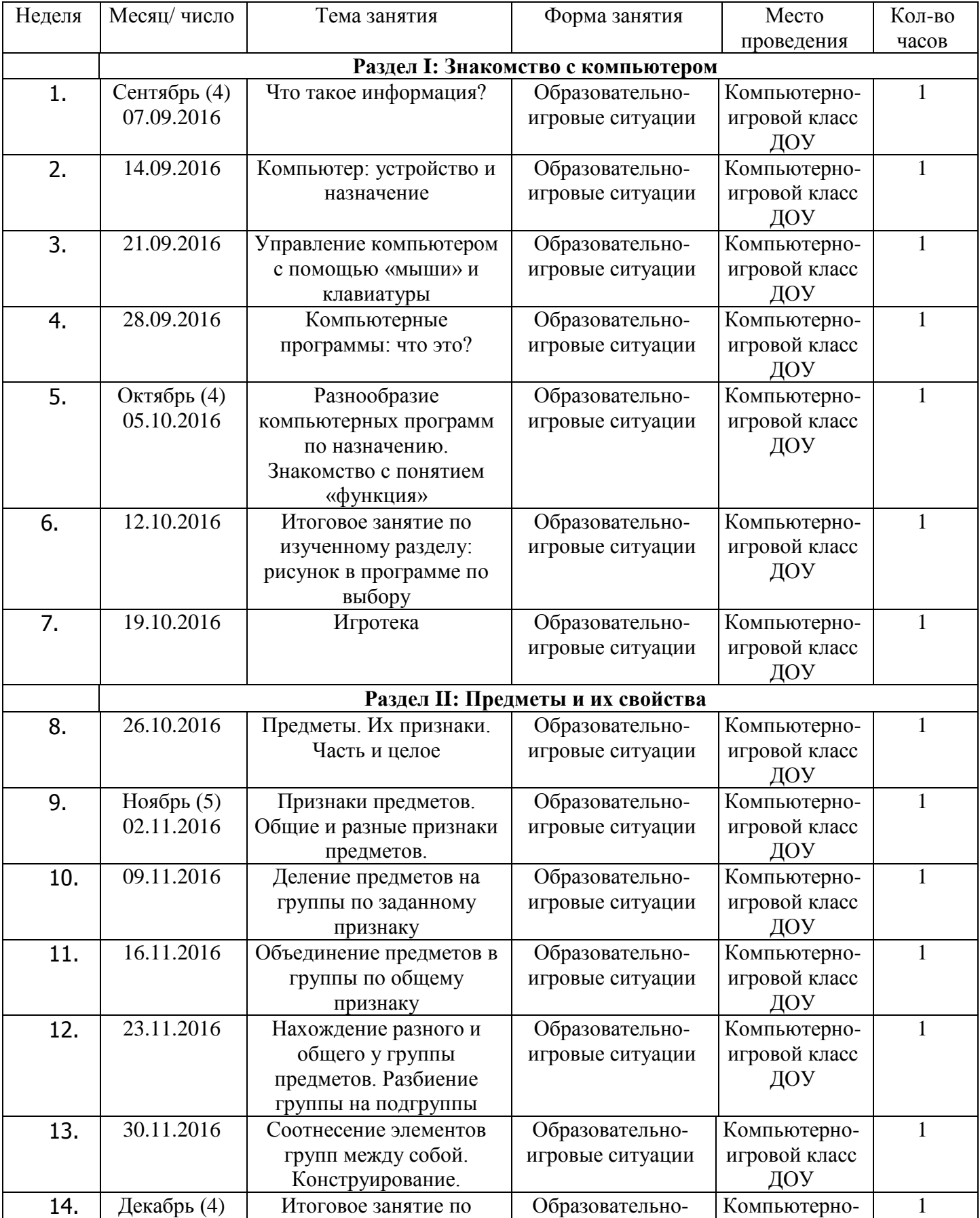

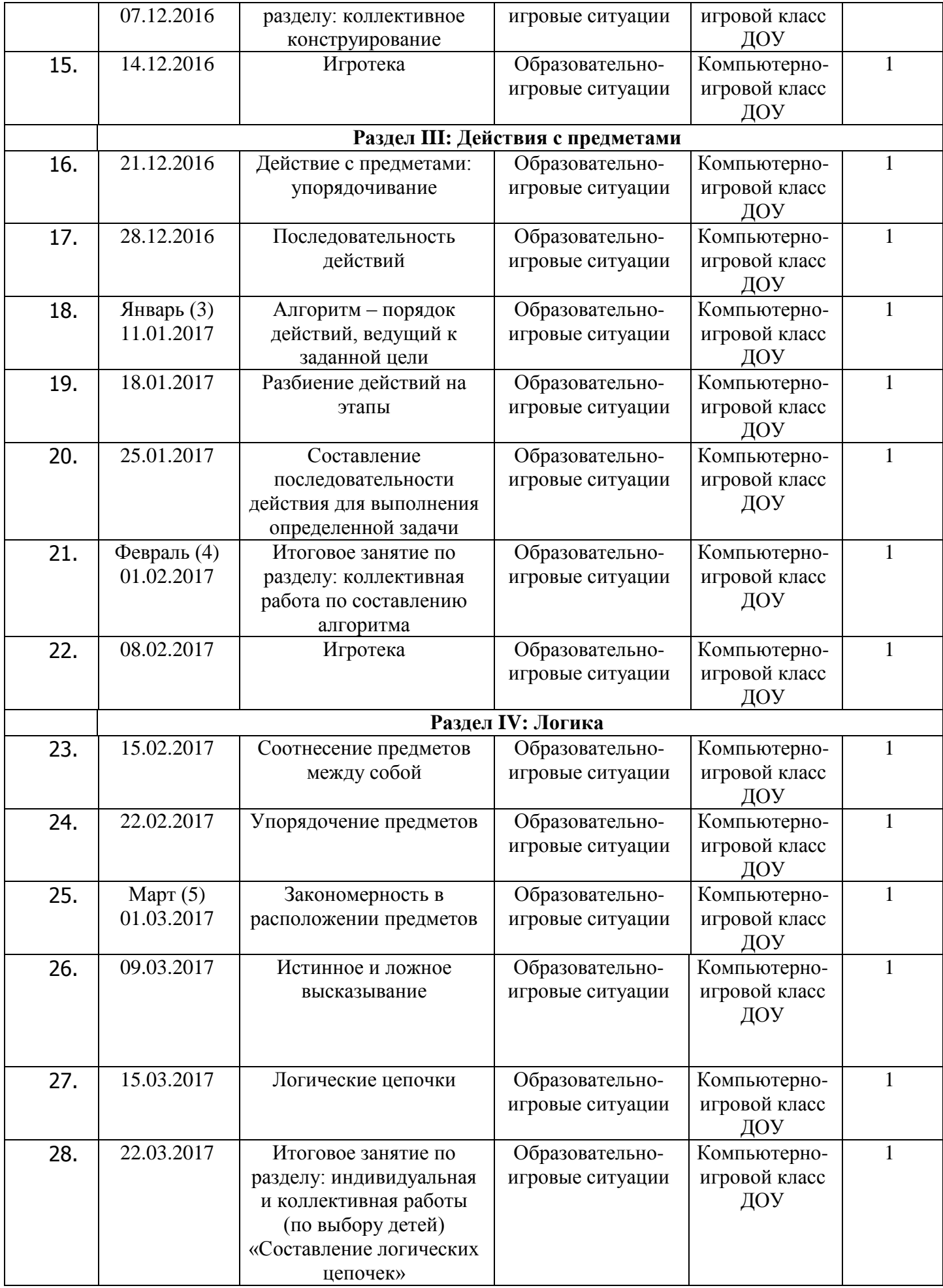

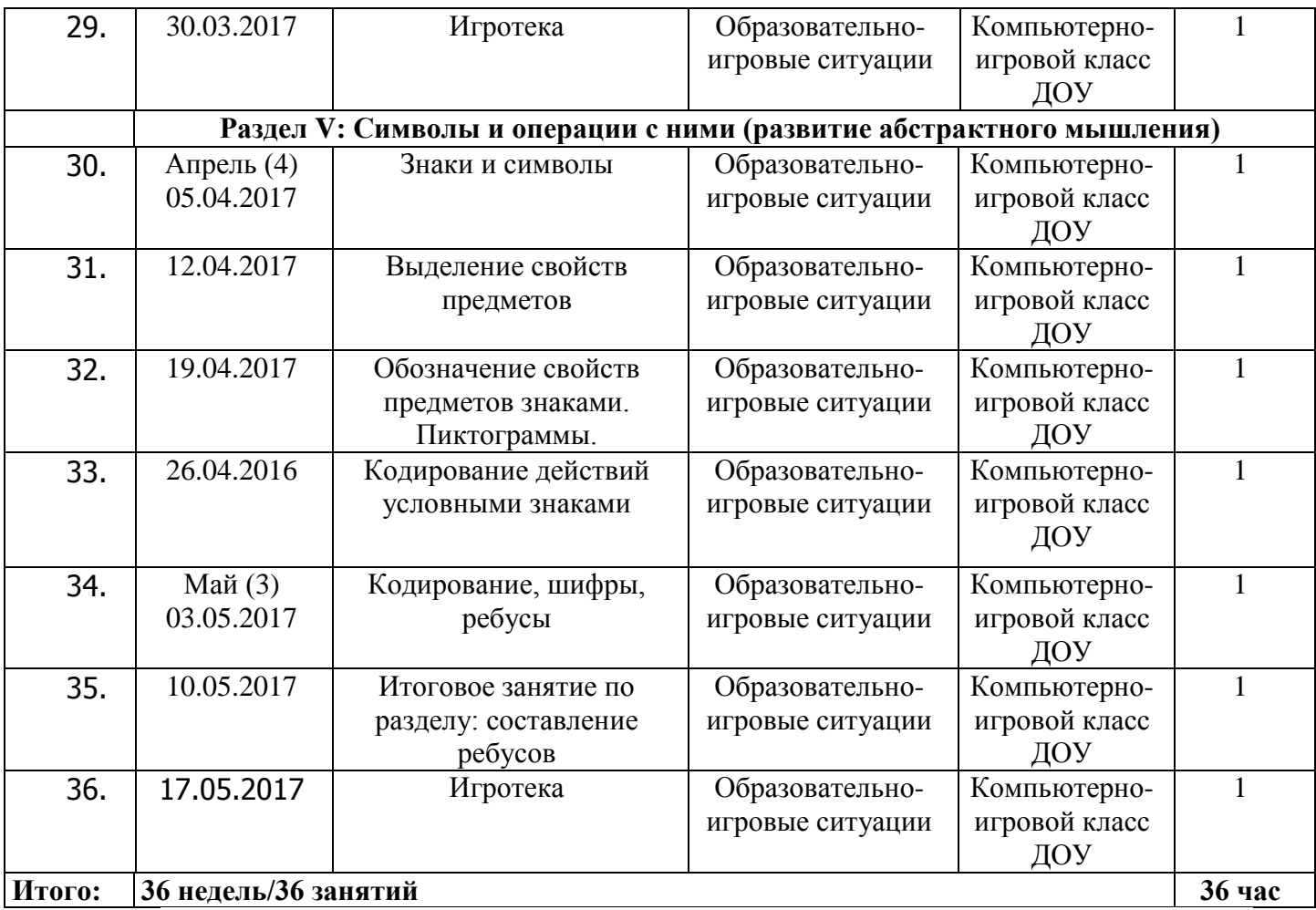

## **3. Содержание программы**

Направления занятий (разделы Программы):

- знакомство с компьютером;
- составное и целое;
- действия с предметами;
- логика;
- символы и операции с ними (развитие абстрактного мышления).

## *Раздел «Знакомство с компьютером»*

*Теория: з*накомство с компьютером и его особенностями. Техника безопасности при обраении с компьютером. Обучение управлению компьютером с помощью «мыши» и клавиатуры. Обучение рисованию в редакторе «Paint».

*Практика:* сюжетное рисование, рисование на свободную тему, выполнение элементарных заданий в программе «MS Word», подготовка простейших линейных презентаций в программе «Power Point» (дизайн презентации, вставка фотографий и рисунков, вставка звуков, работа с макетами и цветовой гаммой). Все продукты от работы в данных программах используются в дальнейшей образовательной деятельности. Например, карточки с буквами или рисунками сделанные детьми в «Word», можно распечатать, заламинировать и использовать во время образовательных ситуаций.

### *Раздел «Предметы и их свойства»*

*Теория: ц*елое и части целого. Предмет и его составные части.

*Практика: д*еление предметов на группы по заданному признаку. Обобщение предметов в группы по общему признаку. Нахождение разного и общего у группы предметов.

### *Раздел «Действия с предметами»*

*Теория:* Что такое действие. Алгоритм – порядок действий, ведущий к заданной цели. Последовательность действий в природе и мире людей.

*Практика:* составление последовательности действий для выполнения определенной задачи. Описание последовательности действий.

#### *Раздел «Логика»*

*Теория:* отношения между предметами и группами предметов. Истинное и ложное высказывание («правда/неправда»). Логические цепочки.

*Практика:* составление логических цепочек.

# *Раздел «Символы и операции с ними» (развитие абстрактного мышления)*

*Теория:* знаки: разрешающие и запрещающие. Свойства предметов. Перенос свойств с одних предметов на другие. Пиктограммы. Кодирование и шифры. Ребусы.

*Практика:* выделение свойств предметов*.* Обозначение свойств предметов определенными знаками. Обозначение предметов знаками. Составление и разгадывание ребусов, зашифрованных посланий.

### **4. Методическое обеспечение Программы**

*Материально-техническое обеспечение.* Проведение занятий с дошкольниками по программе «ИнфорТика» предполагает организацию в дошкольном учреждении компьютерно-игрового класса, в котором

оборудованы следующие зоны: компьютерная и игровая. Компьютерная зона должна быть оснащена: компьютером, проектором, экраном или интерактивной доской, колонками и принтером для педагога; детскими партами и стульями – по количеству детей в группе (6 парт, 6 стульев), ноутбуками в количестве 7 штук (один для педагога и шесть для детей). В соответствии с требованиями СанПина ноутбуки для детей должны быть установлены на расстоянии между боковыми поверхностями мониторов не менее 1,2 м, а расстояние между экраном монитора и тыльной частью другого монитора не менее 2,0 м. Монитор должен находиться на расстоянии не менее 50—70 см от глаз ребенка. Высота мебели должна соответствовать росту ребенка. Естественное освещение при этом находится сбоку, а искусственное — сверху. Необходим выход в Интернет со всех ноутбуков. Операционная система, установленная на ноутбуках*,* должна быть *не* старше Windows *XP* Professional x64 Edition *(*2005 *г.).* Также в компьютерной зоне располагают проектор и экран для просмотра видеофрагментов и слайдов.

Игровая зона должна быть оснащена мягкими модулями, фитболами, ковриками для пола (для проведения партерной гимнастики), массажными мячиками и роликами, конструкторами, шнуровками, развивающими играми Никитина, Воскобовича, книгами, карточками-схемами, изображениями и другим наглядным дидактическим материалом по тематическим блокам:

*БЛОК «Мир растений»:*

«Фрукты» «Овощи» «Грибы» «Ягоды» «Деревья и травы» *БЛОК «Мир животных»:* «Домашние и дикие животные» «Насекомые» «Земноводные» «Пресмыкающиеся»

«Рыбы» *БЛОК «Мир человека»:* «Человек» «Транспорт» «Город, улица, дом» «Квартира, предметы быта» «Продукты питания» «Профессии» «Электроприборы».

*Информационное обеспечение (аудио, видео, фото, интернетисточники)*

Компьютерные игровые развивающие и обучающие программы для организации образовательной деятельности дошкольников по программе «ИнфорТика»:

- «Мир информатики» (1-й год обучения);
- «Супердетки: Алгебра в игровой форме» (6—9 лет);
- «Супердетки: Геометрия в игровой форме (6 9 лет);
- «Супердетки: Тренировка арифметических способностей»  $(6 10 \text{ n})$
- «Супердетки: Печать на клавиатуре без ошибок» (6—9 лет);
- «Супердетки: Тренировка внимания» (6 10 лет);
- «Супердетки: Развиваем мышление» (6 9 лет);
- «Супердетки: Тренировка памяти» (6 10 лет);
- «Несерьезные уроки. Учимся думать» (5- 9 лет);
- «Несерьезные уроки. Учимся мыслить логически»  $(4 7 \text{ ner})$ ;
- «Несерьезные уроки. Учимся анализировать»  $(4 8 \text{ ner})$ ;
- Стандартные программы Windows: «Paint», «Word», «Power Point»;

Компьютерные развивающие и обучающие игры, использующиеся для *свободного выбора детей*:

- «Кузя и его друзья» (познавательное развитие);
- «Весѐлая азбука Кирилла и Мефодия»;
- «Смешарики. Калейдоскоп игр»;

— «Несерьезные уроки. Учимся рисовать»;

— «Несерьезные уроки. Развиваем реакцию»  $(5 - 12 \text{ n})$ 

— «Маленький гений».

Облачные ресурсы (платформы):

<http://rebus1.com/index.php?item=rebus&mode=5> – решение ребусов;

<https://getkahoot.com/> , <http://www.triventy.com/> - конструкторы викторин (последний русскоязычный);

<https://app.wizer.me/> - создание виртуальных рабочих листов по занятию;

<https://prezi.com/> – создание игрового  $3\pi$  холста (листа).

В качестве создания пособия-инструкции по управлению компьютером и знакомства с компьютерными программами могут быть использованы следующие ресурсы:

<https://www.powtoon.com/> - создание обучающего видео для дошкольников;

<http://www.sparkol.com/> - создание рисованного видео;

<https://website.mysimpleshow.com/#/dashboard> - создание анимационных роликов из презентаций Power Point (программа сама прочтѐт и даже озвучит текст).

Для развития творчества и воображения дошкольников, введения в тему занятия могут быть использованы следующие ресурсы:

<https://www.youtube.com/user/MrUmachka> - детские развивающие видео и ролики;

<https://www.stevespanglerscience.com/> - научные эксперименты со Стивом Спэнглером, которые потом дети могут воспроизвести сами.

В Программе, в зависимости от условий учреждения возможна замена облачных ресурсов на готовые обучающие программы, записанные на носитель (диск или карту памяти) с учетом тематического содержания занятия.

*Кадровое обеспечение.* В реализации Программы могут быть задействованы воспитатели, педагоги-дошкольники, а также педагоги дополнительного образования, обладающие необходимыми ИКТкомпетенциями, с учетом специфики своего учреждения и индивидуальных особенностей детей .

*Описание педагогических методов и технологий*

Используются следующие педагогические технологии и методы:

- Информационно-коммуникационные;
- Личностно-ориентированные;
- ТРИЗ технология решения изобретательских задач;
- «Детский совет»;
- Здоровьесберегающие.

На занятии педагог оказывает индивидуальную помощь при выполнении заданий, следит за состоянием детей при работе за компьютером, за правильной осанкой. Процесс обучения построен на предоставлении воспитанниками права выбора собственной деятельности. Дети могут самостоятельно выбрать определенный вид деятельности из предложенного спектра.

*Алгоритм занятия (структура):*

Работа в игровой зоне (7-10 минут):

- подведение к теме занятия;
- исследование нового материала;
- работа по алгоритму, составление алгоритма;
- техника безопасности при работе за компьютером;

- консультативная помощь педагога по выполнению работы на компьютере (по запросу детей).

1. Динамическая пауза – снятие статического мышечного напряжения,

утомления нервной системы (игровая зона, 3-5 минут)

2. Работа за компьютером (компьютерная зона) – 10-13 минут.

Обсуждение итогов работы (рефлексия) – 3-5 минут.

*Тематика и дидактические материалы представлены в календарнотематическом планировании:*

# **Календарно-тематическое планирование**

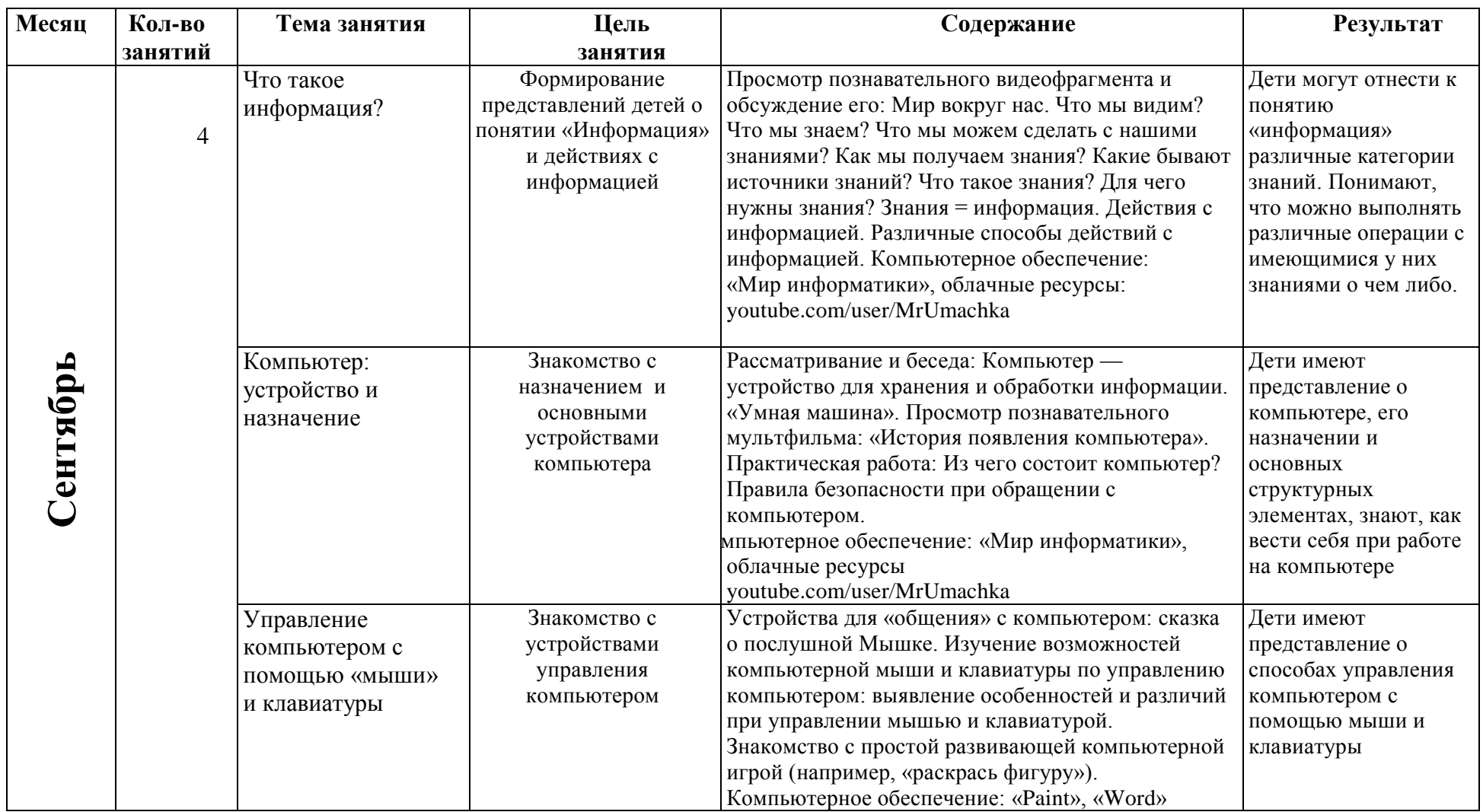

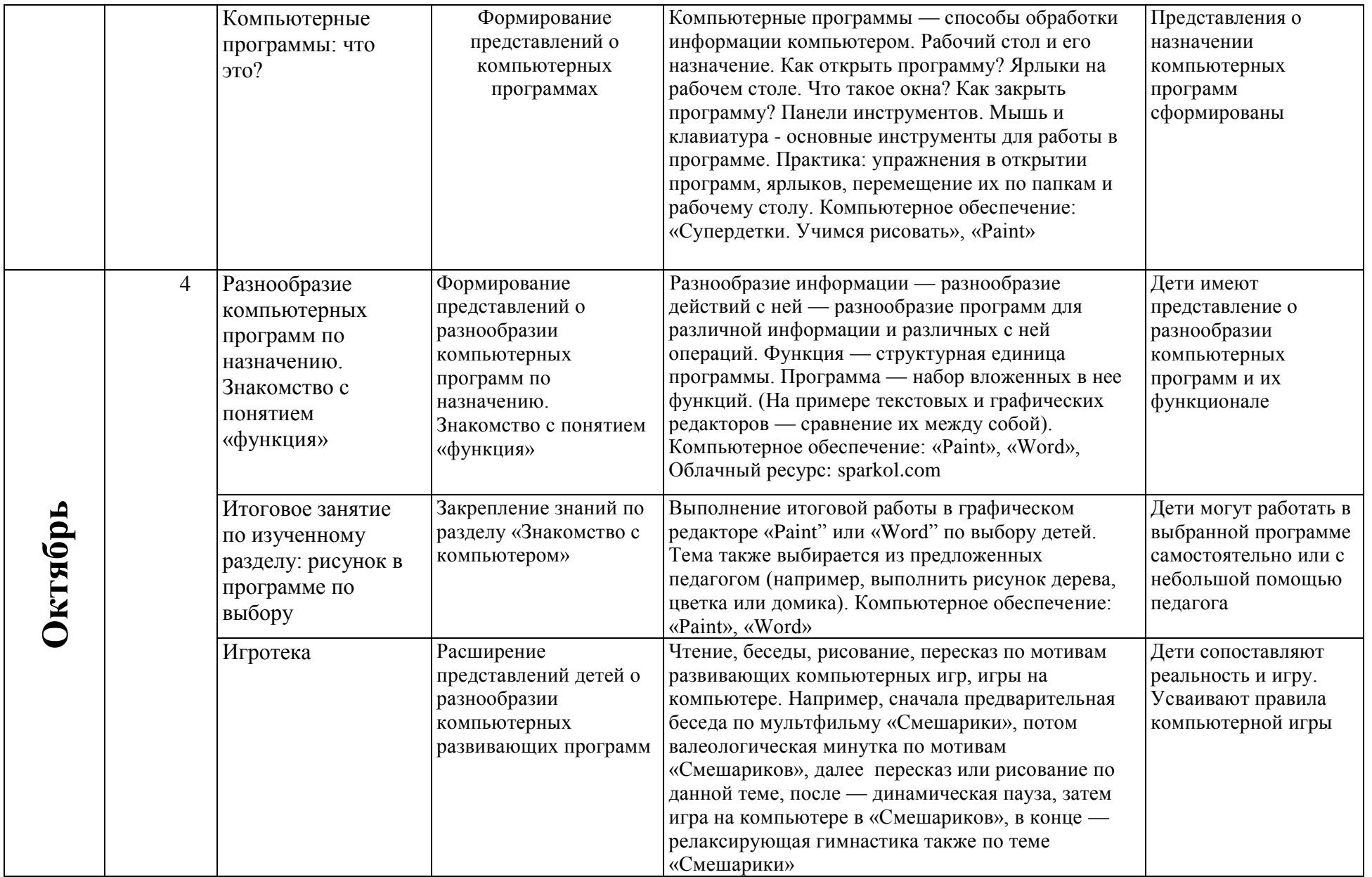

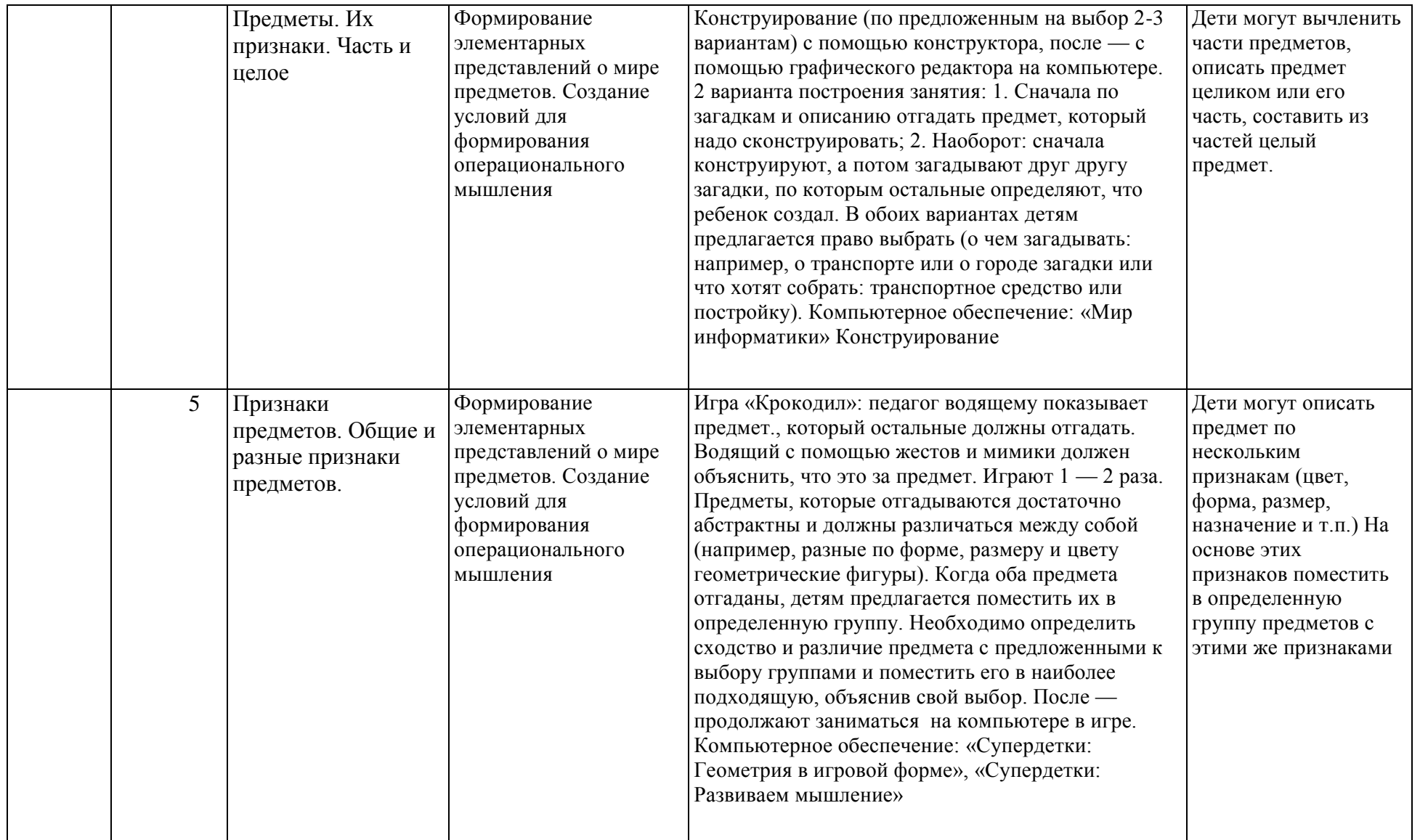

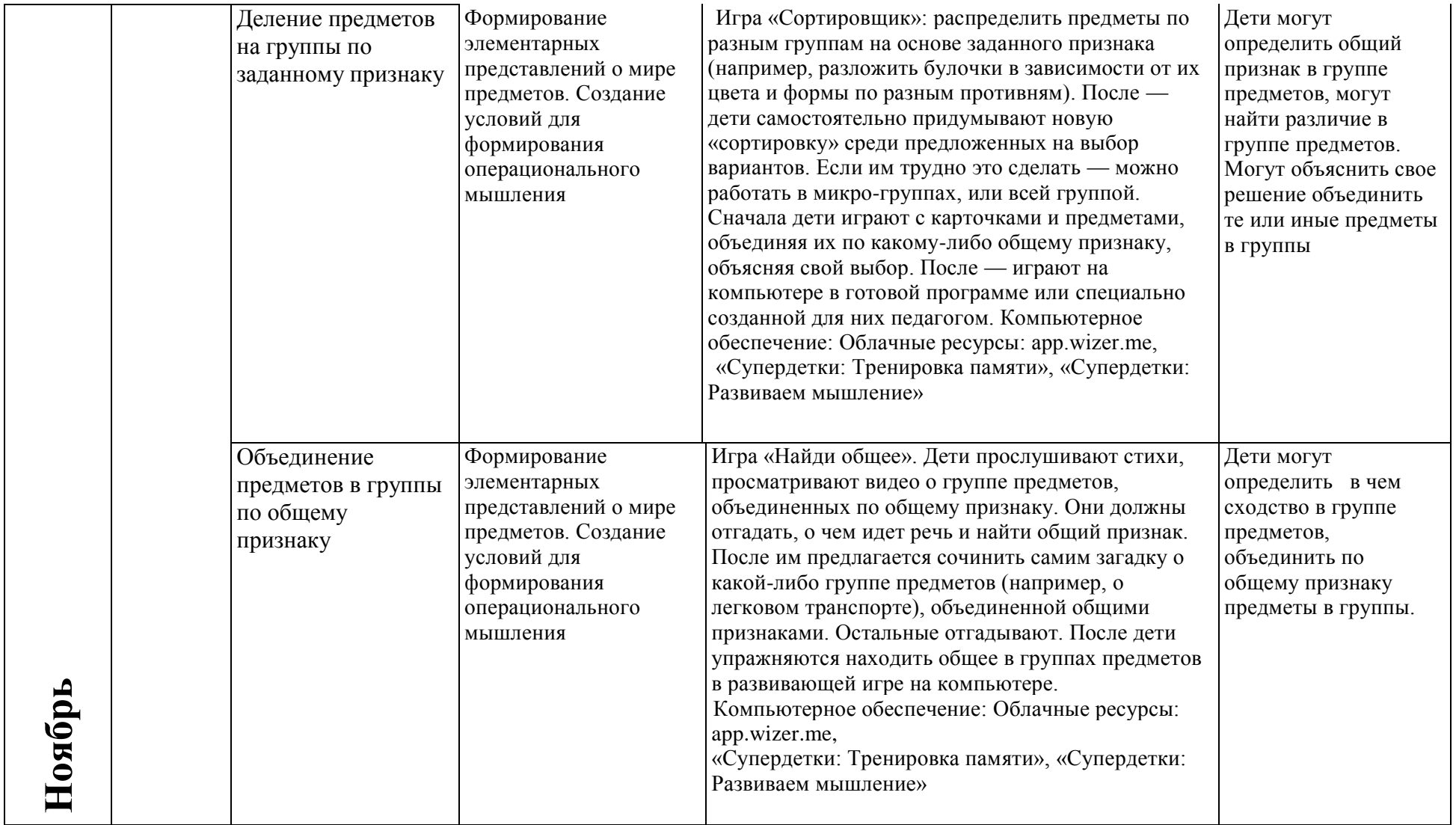

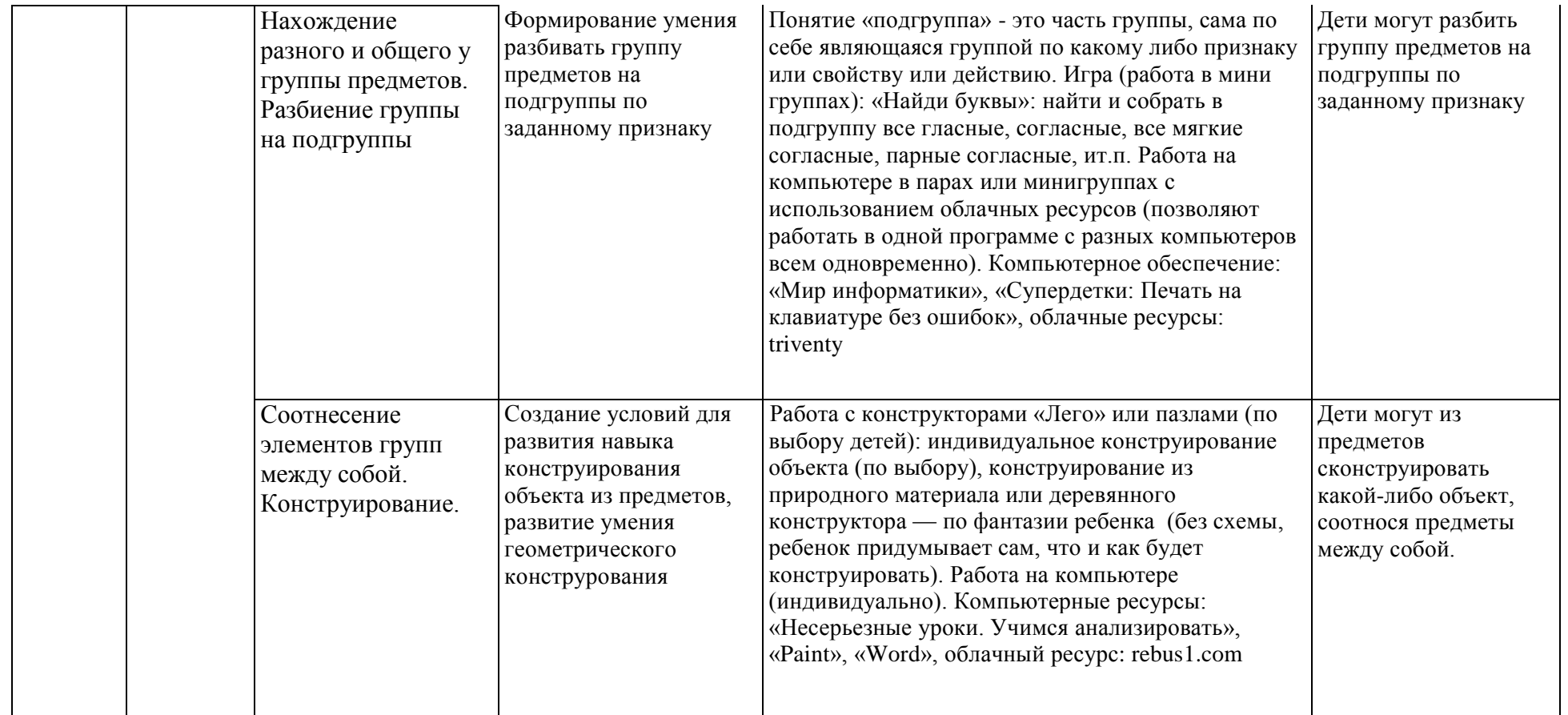

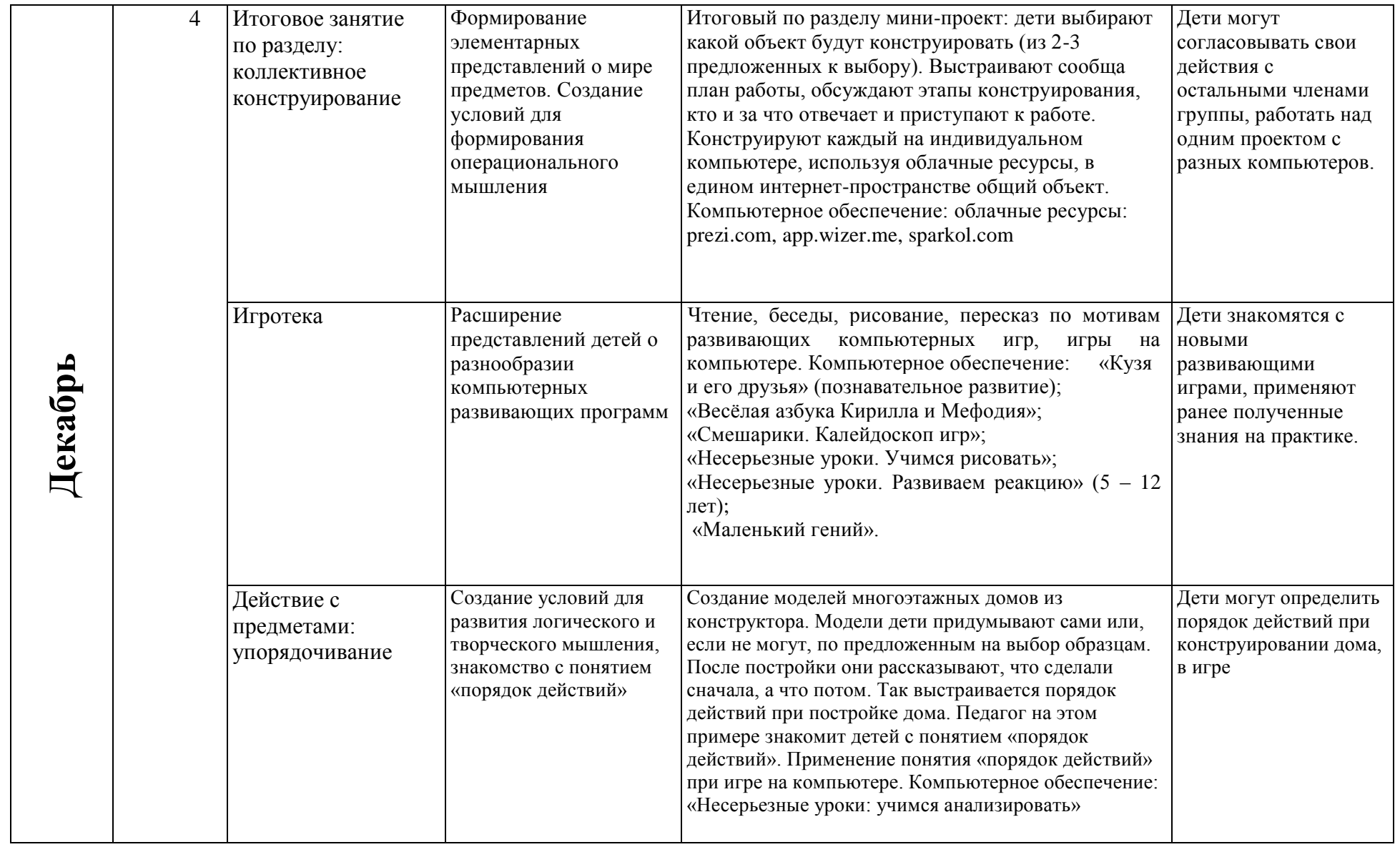

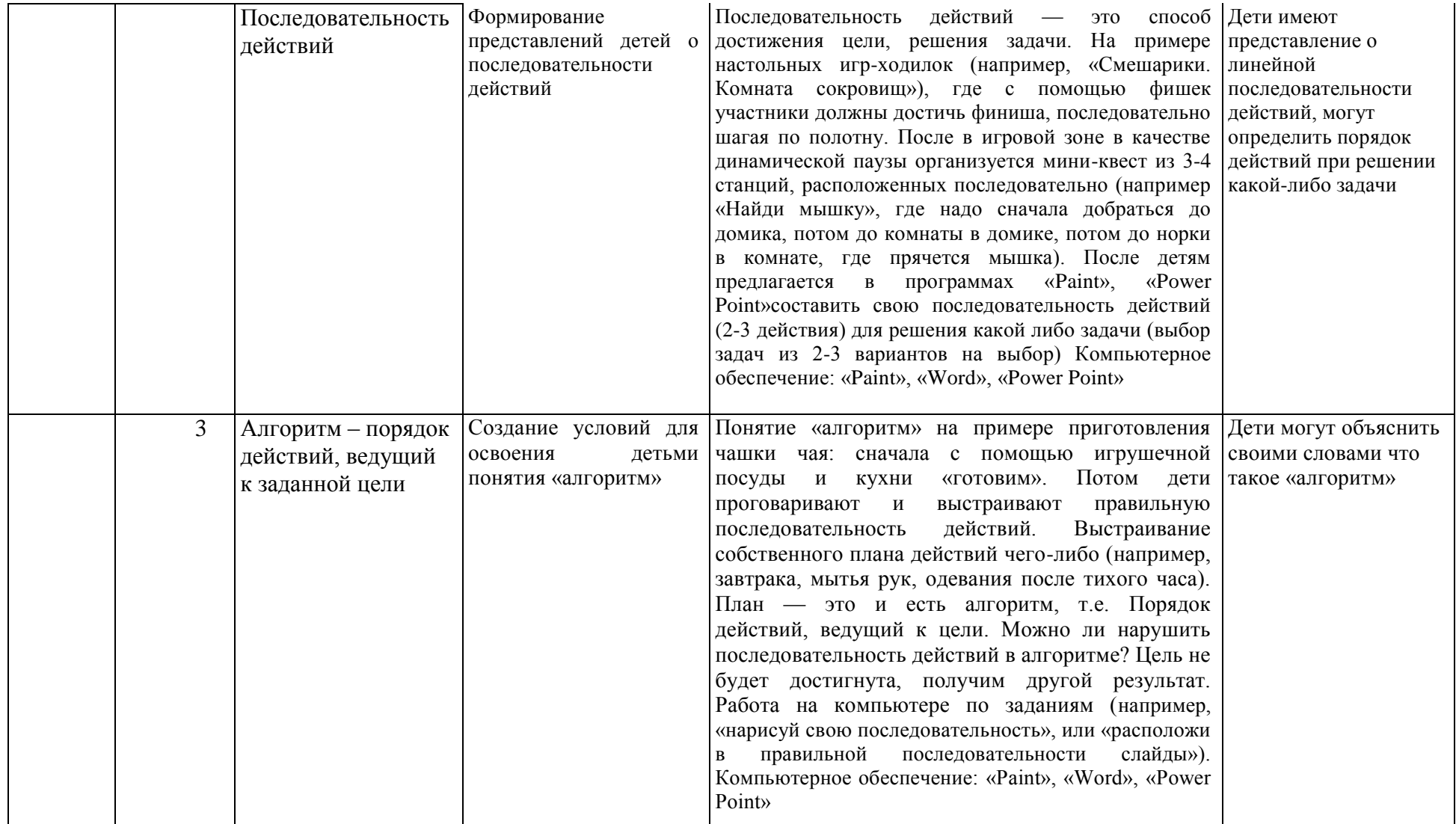

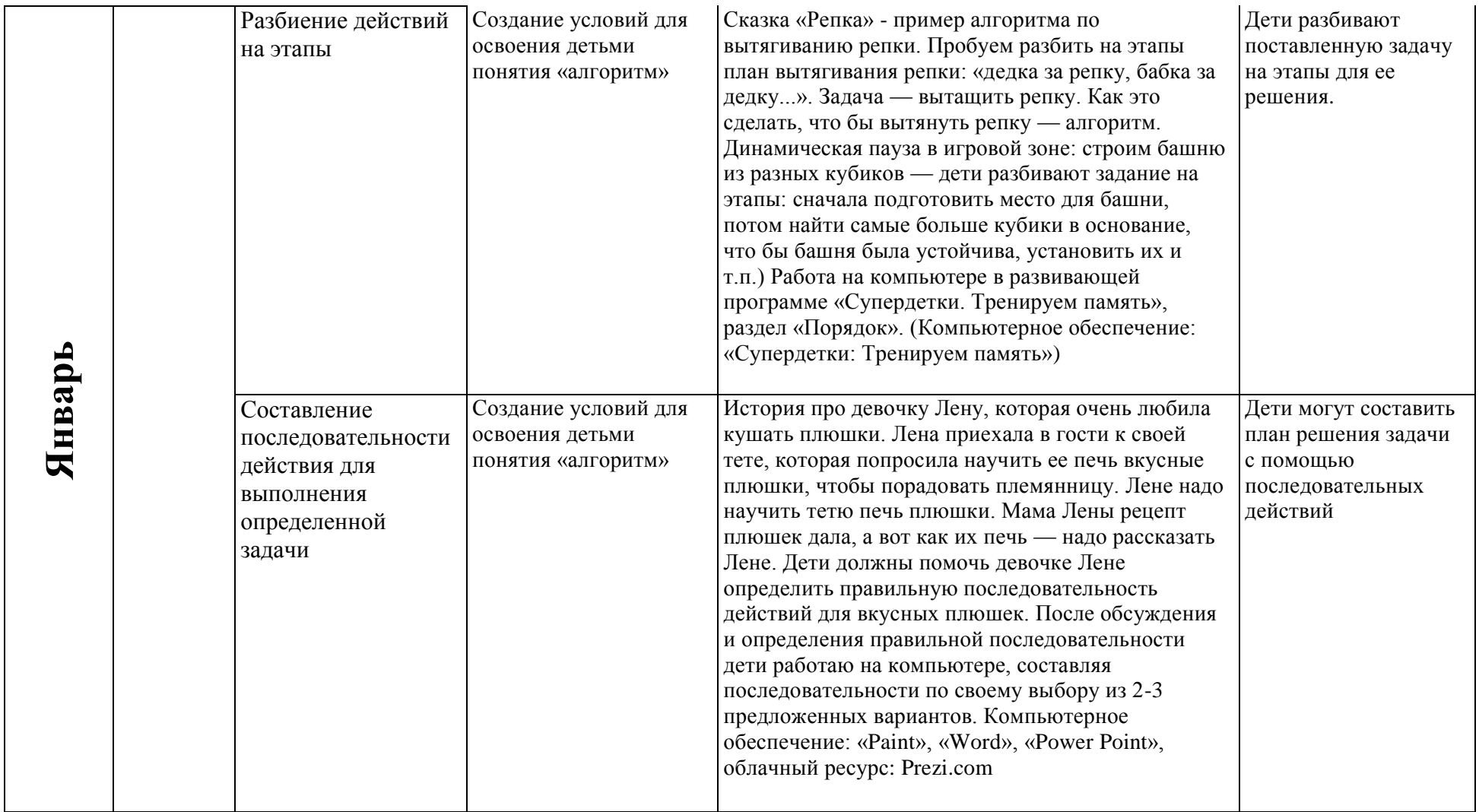

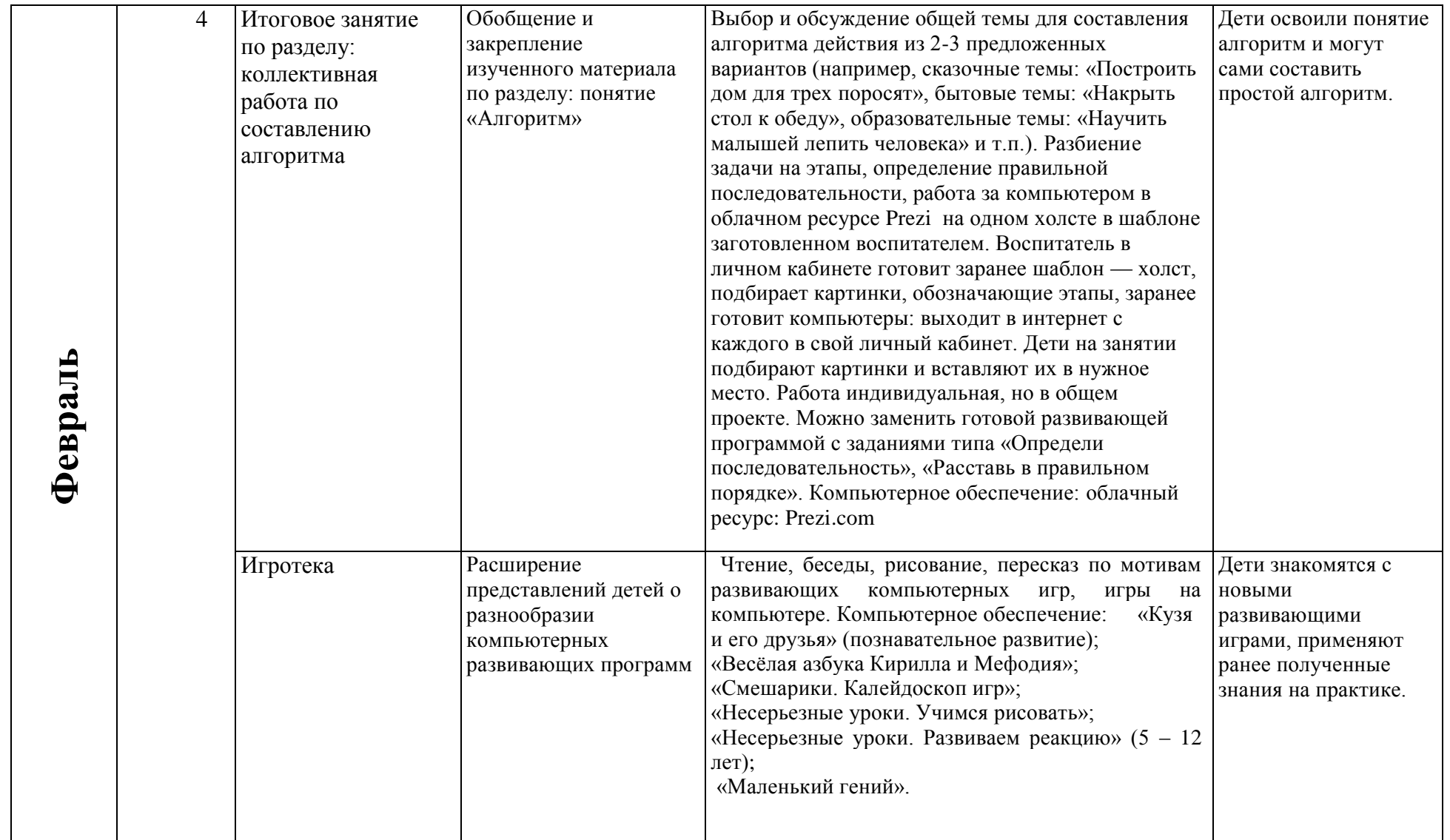

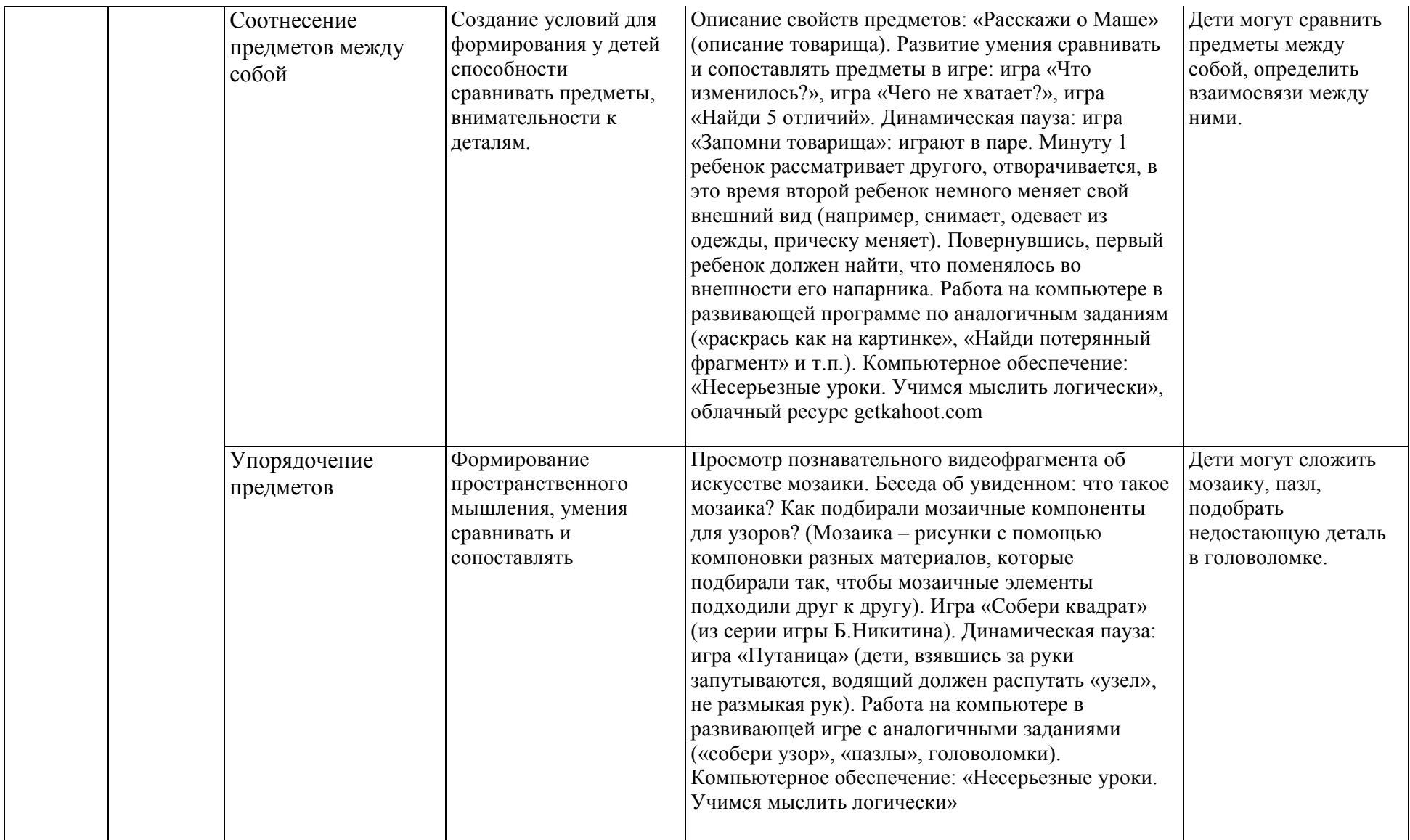

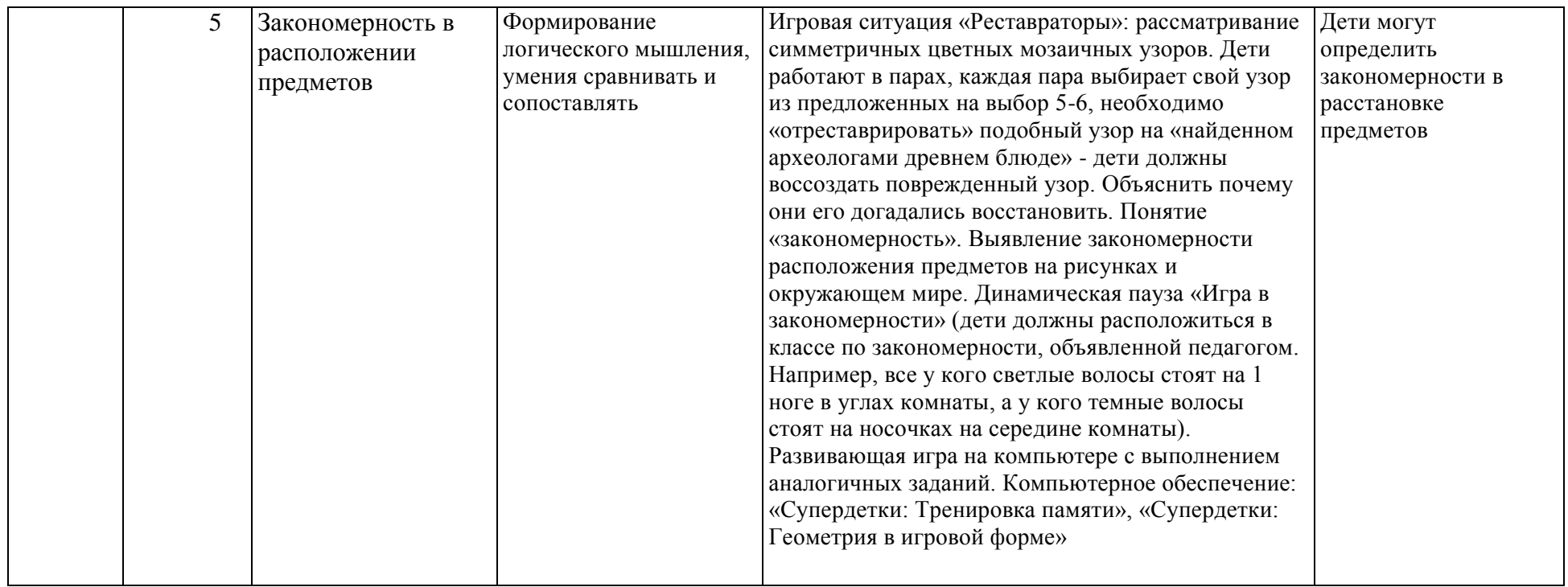

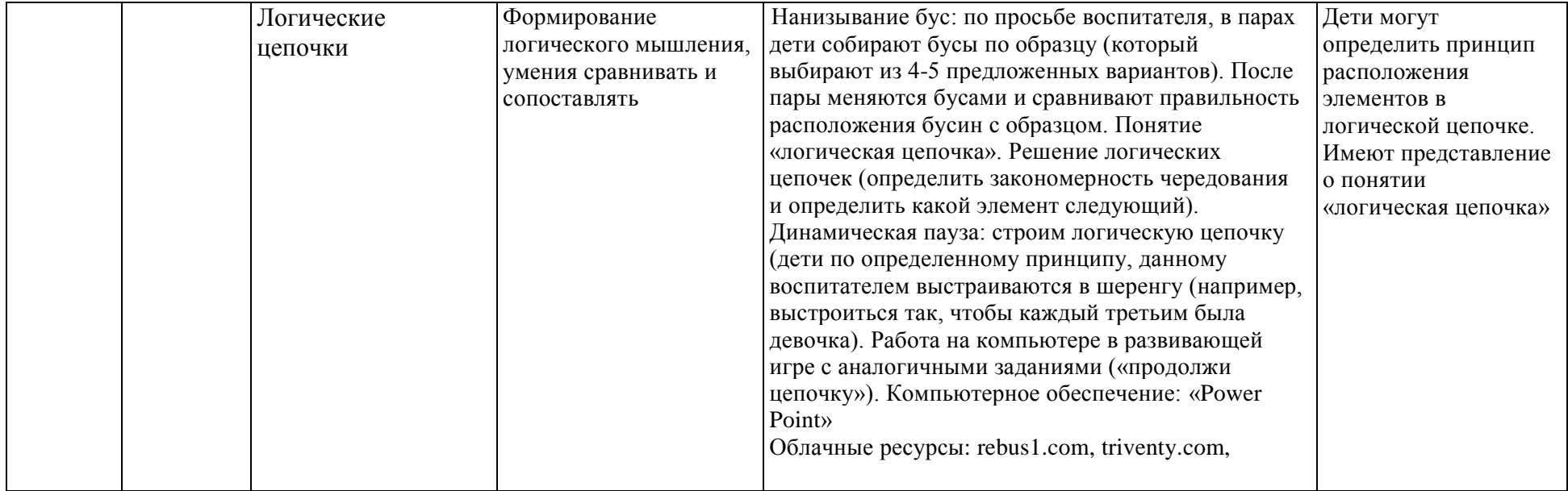

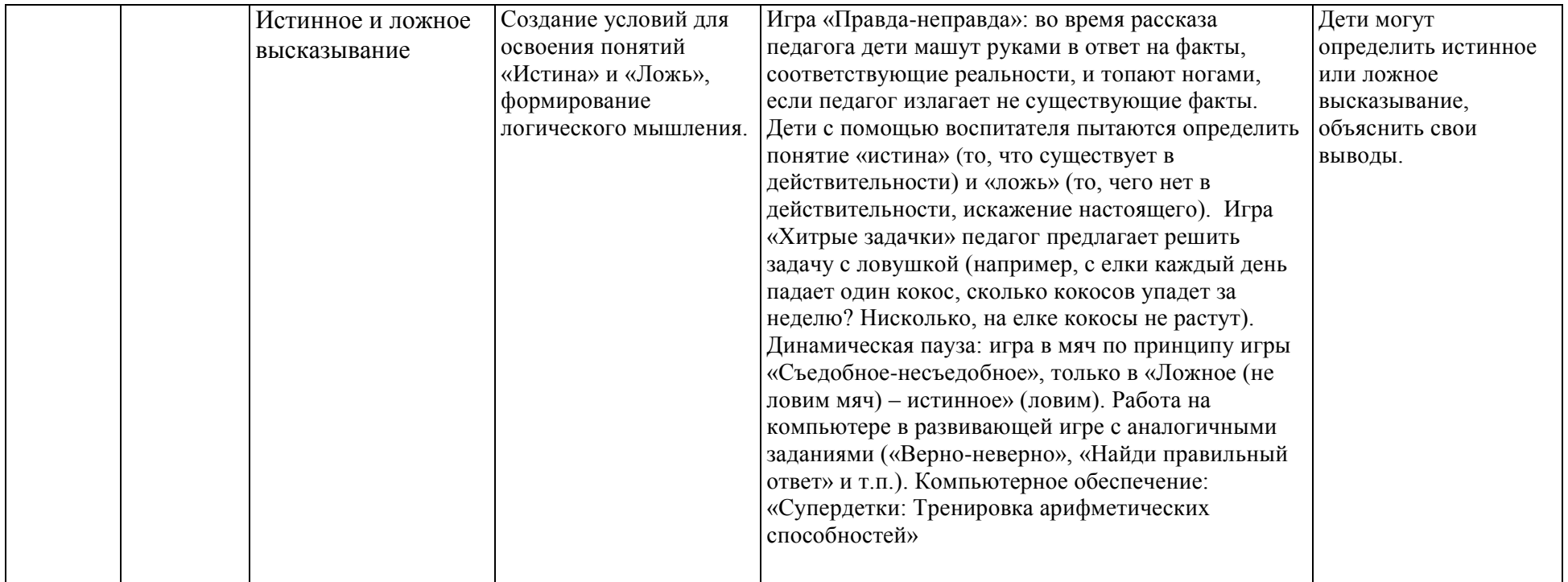

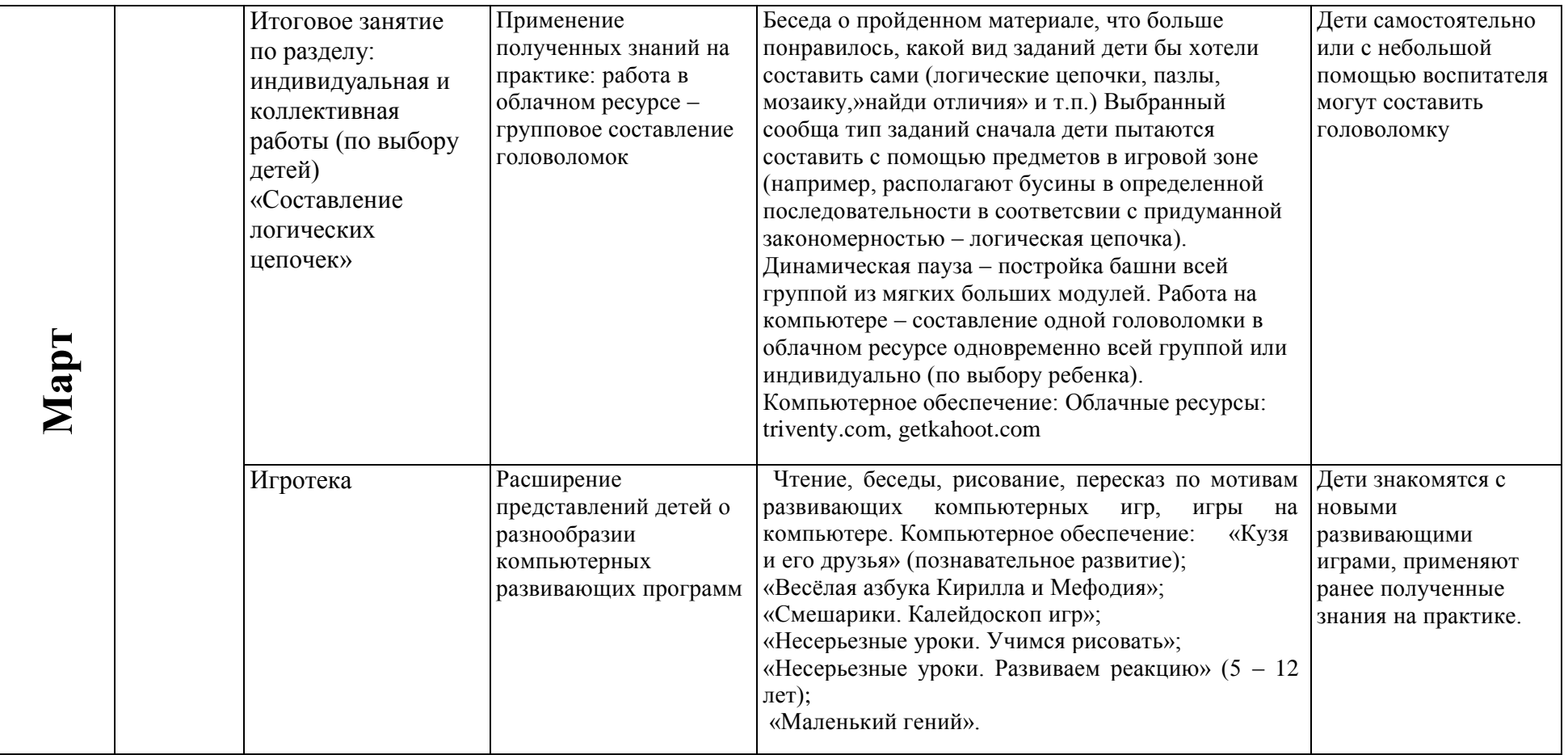

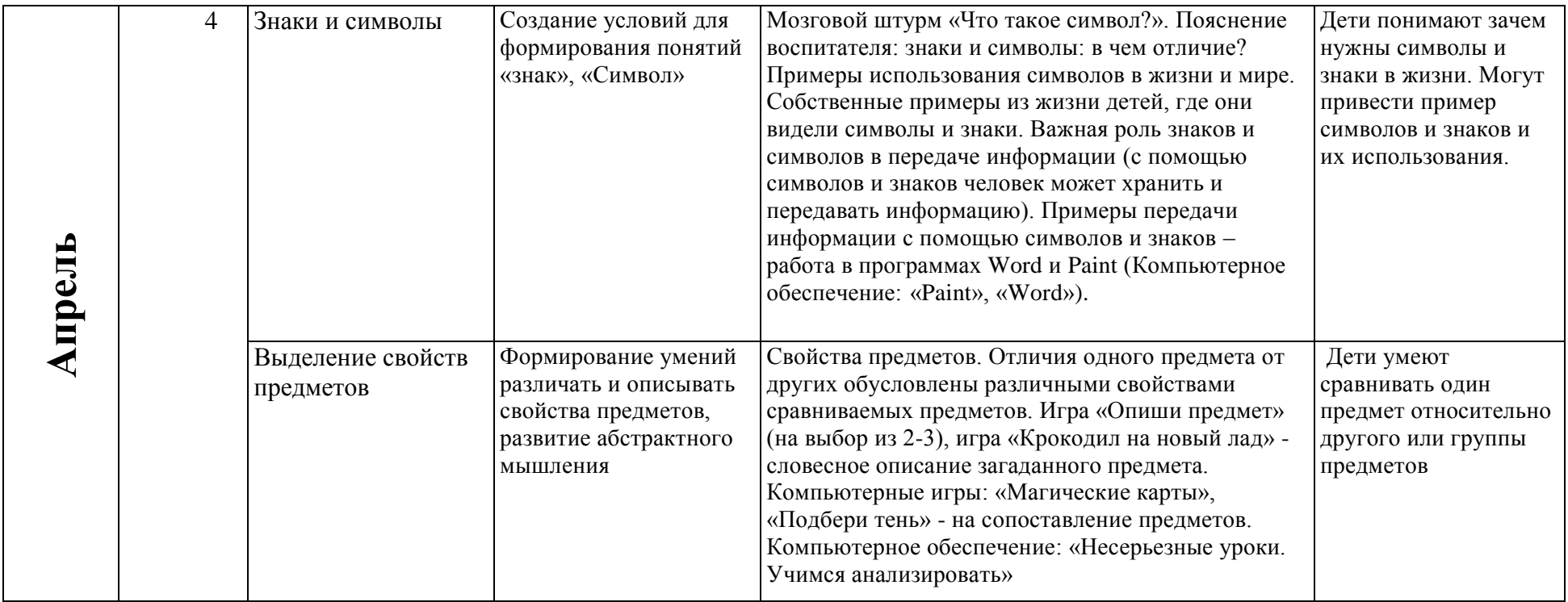

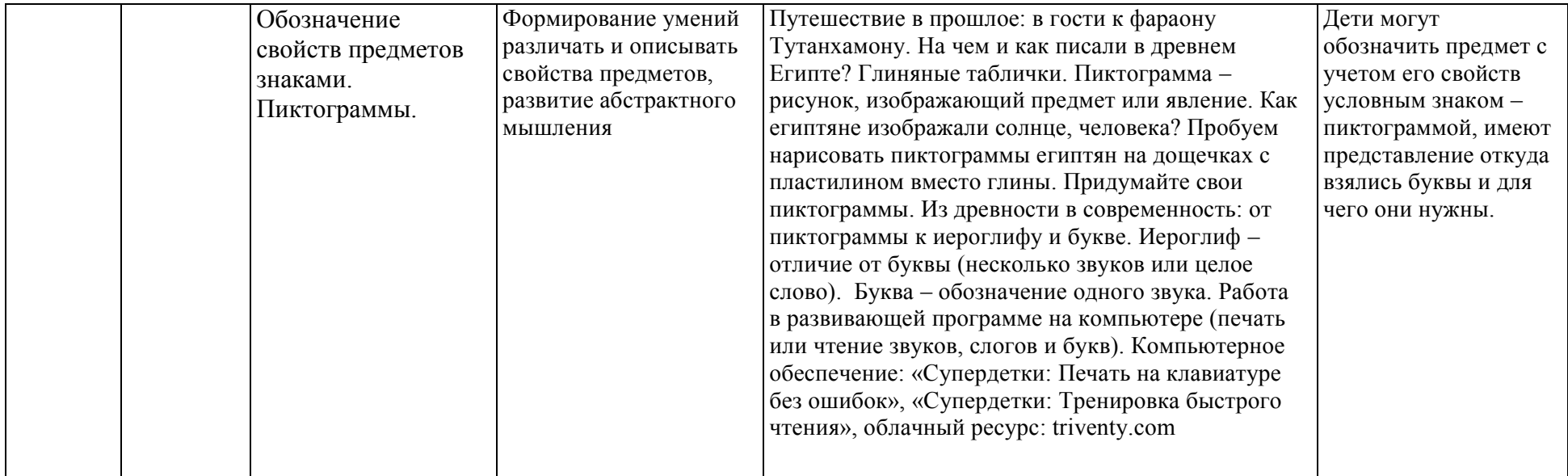

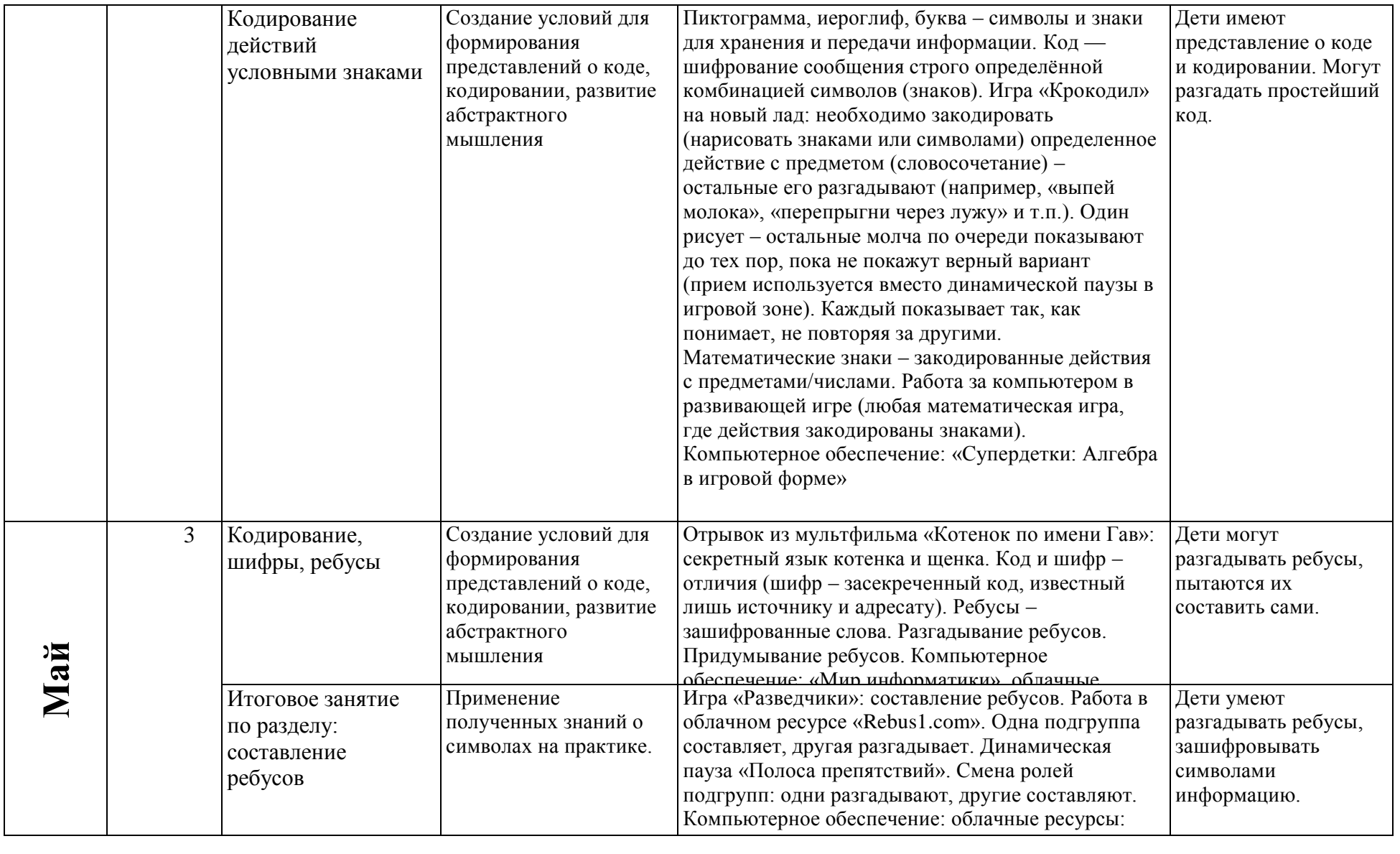

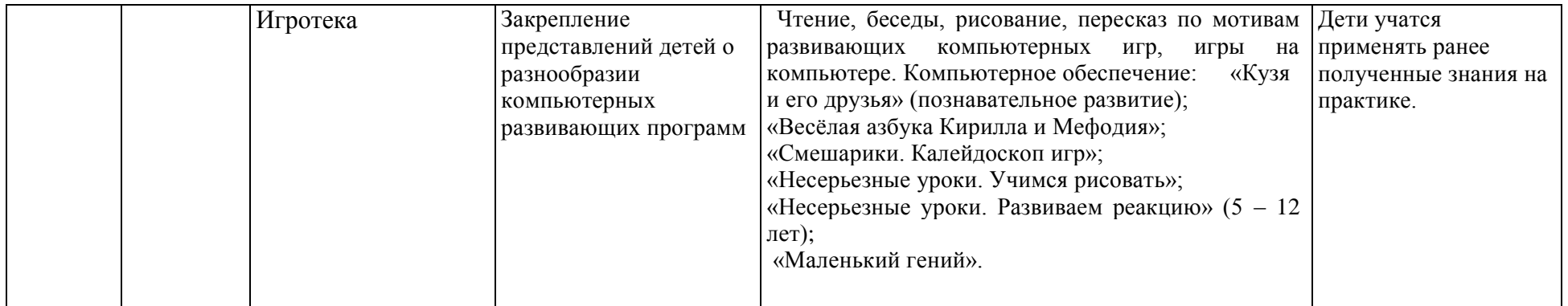

# **5. Список литературы**

- **1.** Федеральный закон «Об образовании в Российской Федерации» № 273-ФЗ от 29 декабря 2012 г.;
- **2.** «Санитарно-эпидемиологические требованиями к устройству, содержанию и организации режима работы дошкольных образовательных учреждений» СанПиН 2.4.1.3049-13;
- **3.** «Санитарно-эпидемиологические правила и нормативы к организации работы на ПЭВМ» СанПиН 2.2.2/2.4.1340- 03 (с изменениями от 25 апреля 2007 г., 30 апреля 2010 г., 3 сентября 2010);
- **4.** Приказ Министерства образования и науки Российской Федерации «Об утверждении федерального государственного образовательного стандарта дошкольного образования» от 17 октября 2013 г. N 1155 г;
- **5.** Комплексная образовательная программа дошкольного образования «Детство», авторы: Т.И.Бабаева, А.Г.Гогоберидзе и др., изд-во «Детство-пресс», 2014 г.;
- **6.** Коч, Л.А., Бревнова Ю.А. «Дошколенок+компьютер. Перспективно-тематическое планирование. Конспекты занятий с детьми 5-7 лет», изд-во «Учитель», Волгоград,2011 г.